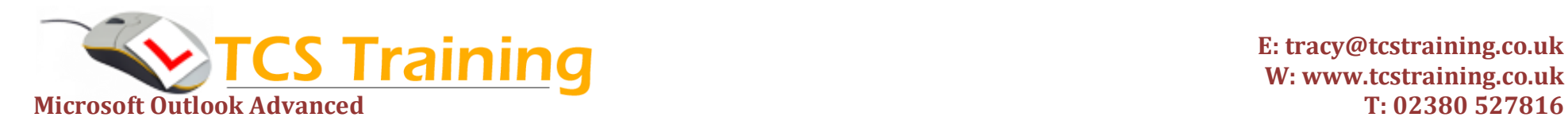

**E: tracy@tcstraining.co.uk W: www.tcstraining.co.uk**

## *Professional Delivery – Printed Workbooks – Step-by-step Reference Guide – Certificates – After Course Support*

Aim: The aim of Outlook Advanced is to look at the more advanced elements of Microsoft Outlook which help you to manage information with ease. Understand how to keep the size of the Outlook files small, use categories to group items such as contacts or tasks and create rules to automatically reply to emails using your create templates. This course is designed for competent users of Outlook who would like more from the application.

- ◆ Understanding & using Profiles
- $\rightarrow$  Understand and work with Archiving
- ◆ Add Another User's Mailbox to your Folder List
- $\rightarrow$  Using Categories
- $\rightarrow$  Using the Junk Mail Feature
- ◆ Creating Custom Views & Filtering
- **◆ Create custom rules with the Rules Wizard**
- **→** Delegate Email Messages
- $\rightarrow$  Apply Stationery to Messages
- ◆ Create an Outlook Template
- $\rightarrow$  Set up a Standard Reply using a Template
- ◆ Work with Quick Steps (2010 version onwards)
- **→** Using Virtual Business Cards
- **↓** Understanding Public Folders
- Work with Contacts
- ◆ Use Mail Merge to Word with contacts

## **Course Objectives Explanation / Example**

Set up Outlook to prompt for user accounts to login Understand how Archiving works and set up with your own options Give permissions and set up other user's folders to display on your list Understand categories, set up your own categories and assign items to them. Assign mail as junk and view the settings and junk mail folder Create your own view of items along with filters Set up your own rules to automate actions Delegate someone to send email on your behalf Set your own fonts and stationary to email Create an email template Set an email to generate to users automatically Set up commonly used features to automatically appear on the ribbon Create an electronic business card Create and use public folders (if available) Work with contact fields including filtering Merge contact information to Microsoft Word to create individual emails, letters and labels.

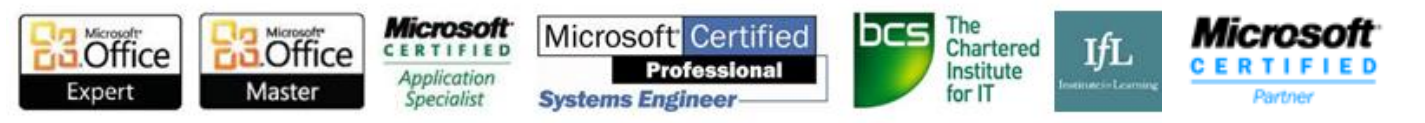